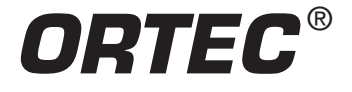

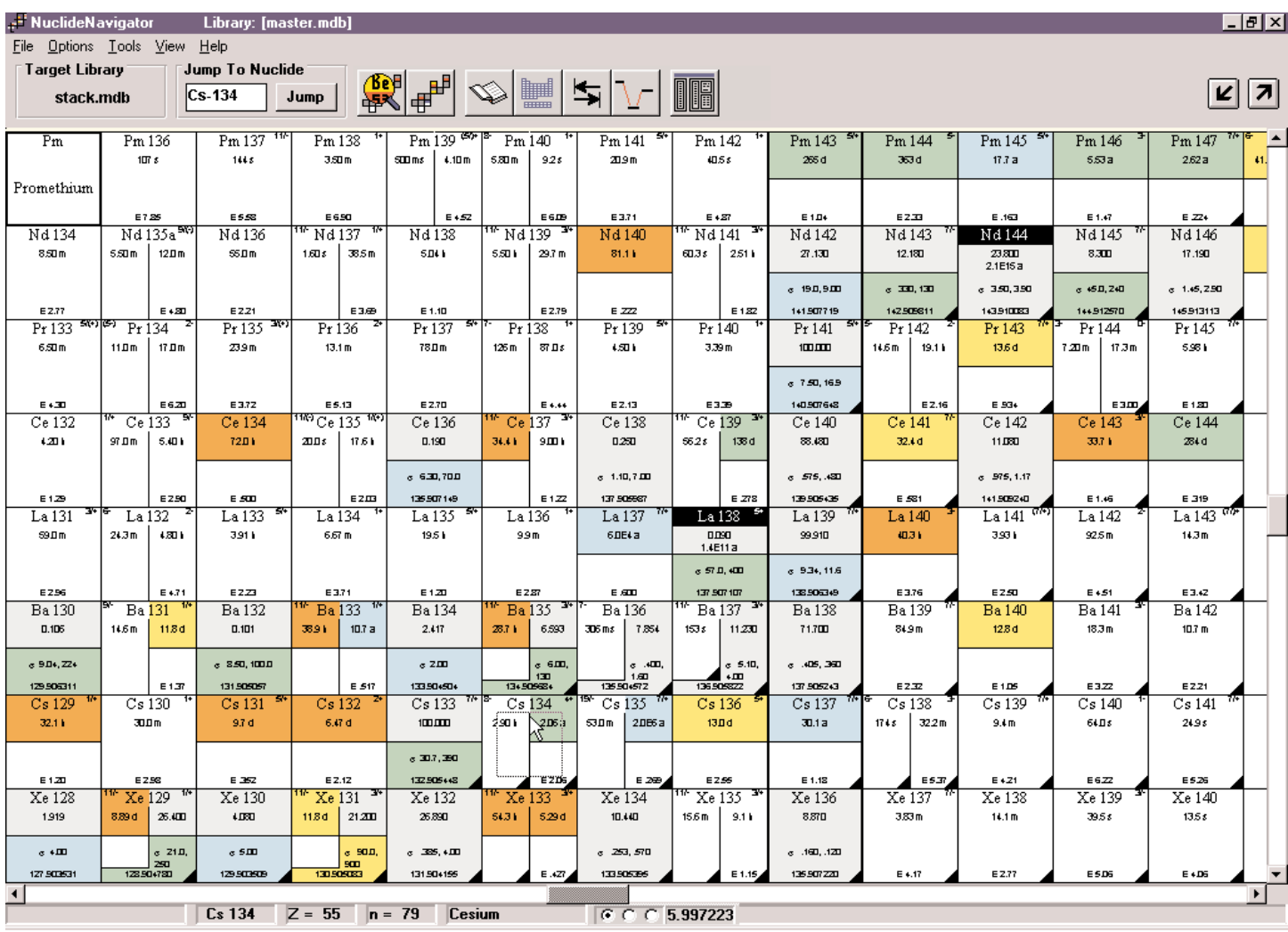

#### **Chart of the Nuclides Database Software**

**PC-based chart of the nuclides for use with gamma spectroscopy analysis software (GammaVision-32) or as a stand-alone package.**

**New Features, Additional Libraries, and New Tools to retrieve information and identify isotopes.**

## **The Most Comprehensive Nuclide Library Database Ever Available from ORTEC**

NuclideNavigator III has expanded and updated its libraries to comprise the most accurate information available. The TORI database has been added to the list of available databases, and the NUDAT library has been updated from Brookhaven National Laboratory's latest archive. The Erdtmann and Soyka database remains in the software as well as some handy pre-selected libraries for environmental and nuclear power plant counting and calibration libraries for the standard mixed gamma and mixed europium sources. All libraries supplied with the software are available in Microsoft Access database (MDB) format and ORTEC GammaVision (LIB) format.

Each library contains the appropriate alpha, beta, and/or gamma decay. Viewing the information for a specific isotope allows quick access to both the parent and daughter isotopes with a simple click of the mouse.

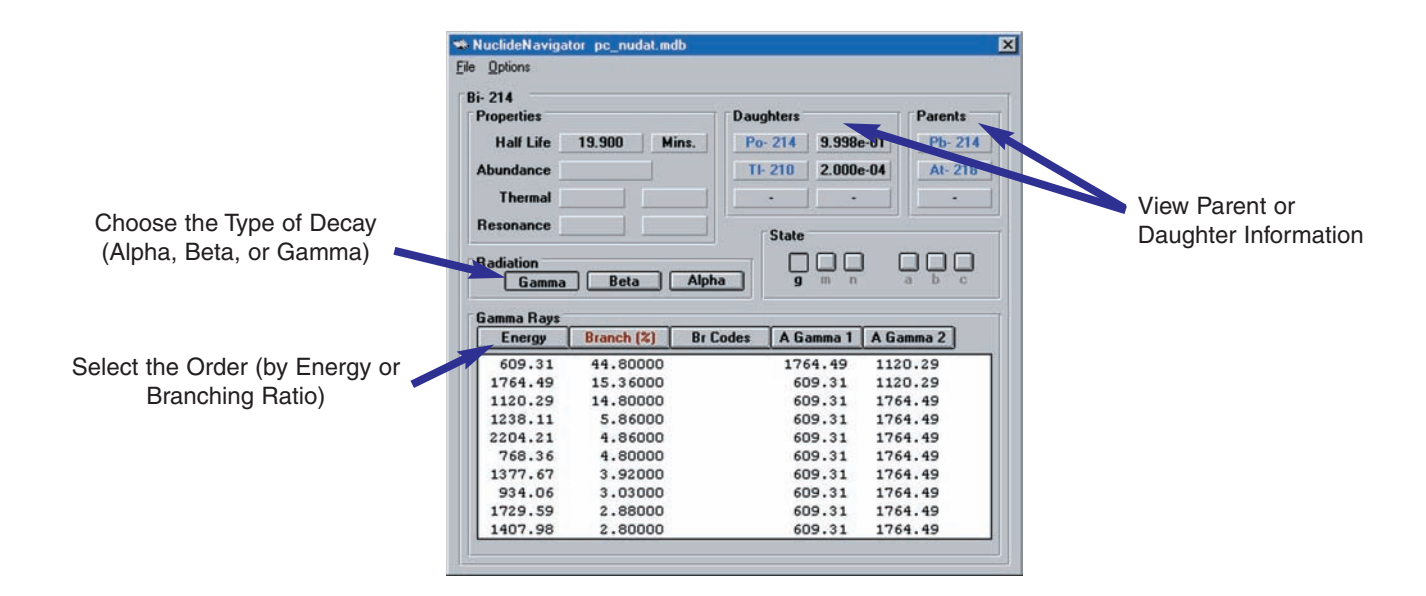

Comprehensive Legend gives nuclear and physical properties of the isotopes.

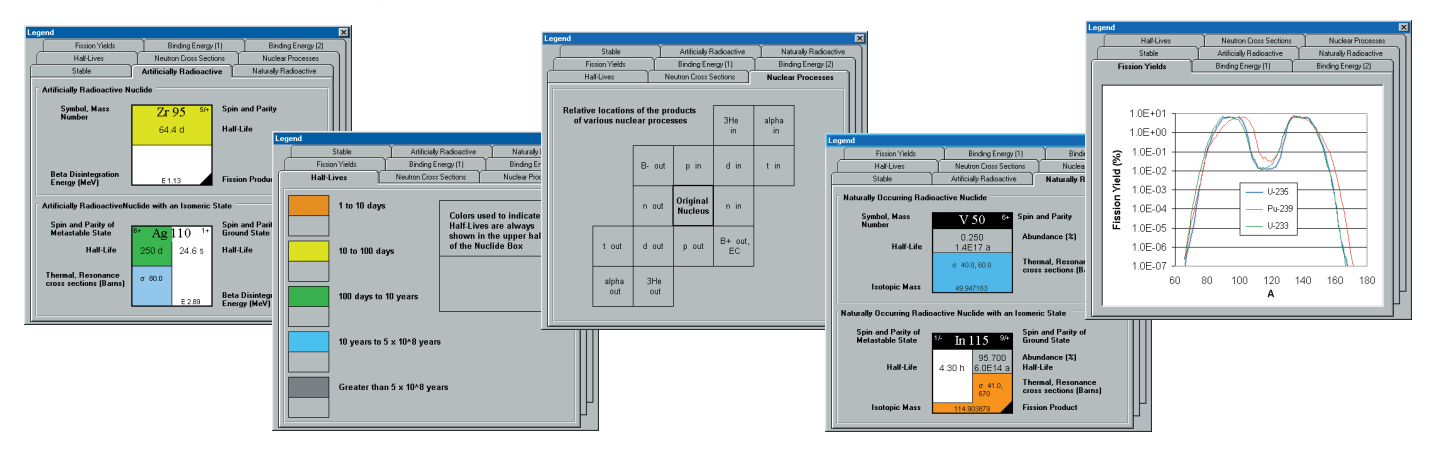

### **Interactive Creation/Editing of Libraries for use with ORTEC Software Products**

Creating and editing libraries in Nuclide Navigator is as easy as using a mouse. To add a nuclide simply drag and drop nuclides from the Master Library window to the Target Library.

The source and target libraries can be in Microsoft Access database format or the ORTEC format for GammaVision (LIB) libraries. Once created in Nuclide Navigator, LIB files can be edited and used for analysis directly in the GammaVision software.<sup>1</sup>

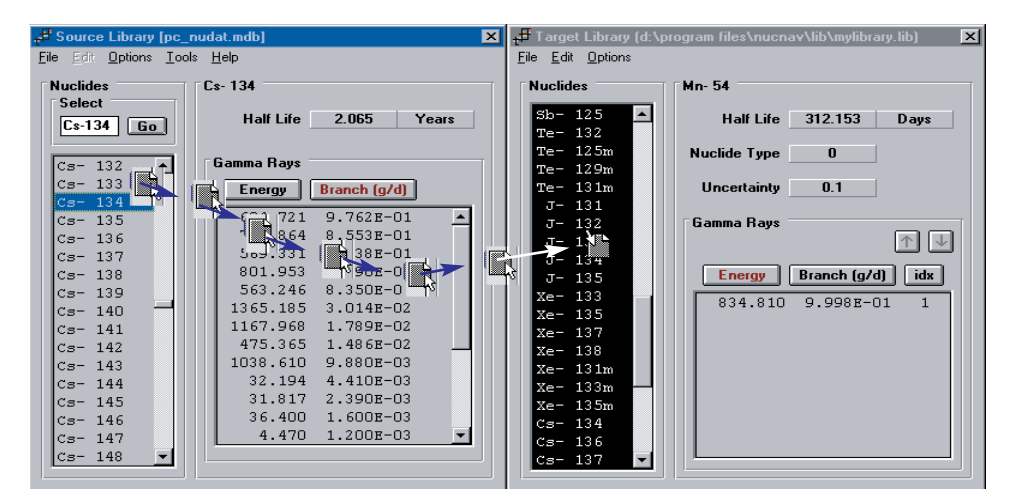

## **Search for Unknowns**

The comprehensive Search Tool in Nuclide Navigator lets the user define search criteria for specific energy peaks. The search results window gives other associated lines (in order of intensity) to look for in the spectrum.

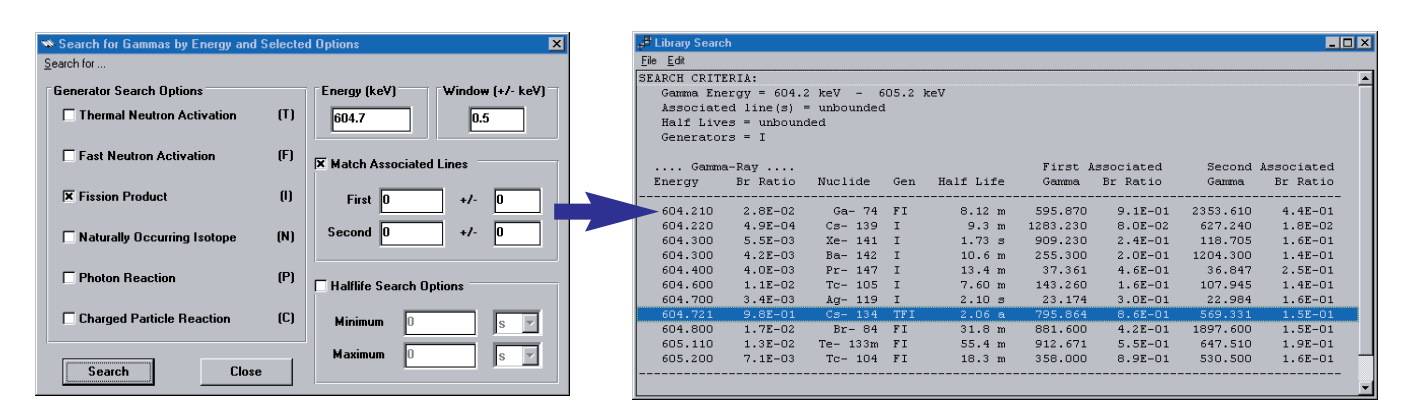

<sup>1</sup>GammaVision 5.20 and higher can also read and edit the Access MDB format database libraries. For GammaVision upgrade information, contact your local sales representative or visit our website at www.ortec-online.com.

# **NuclideNavigator III C53-B32**

#### **Units Converter:**

With many built-in and user-defined conversions.

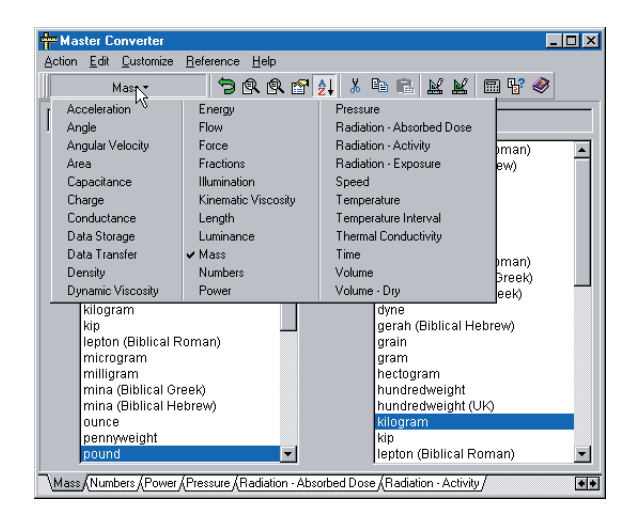

## **Decay Scheme View:**

In PDF format.

**ORTEC** ®

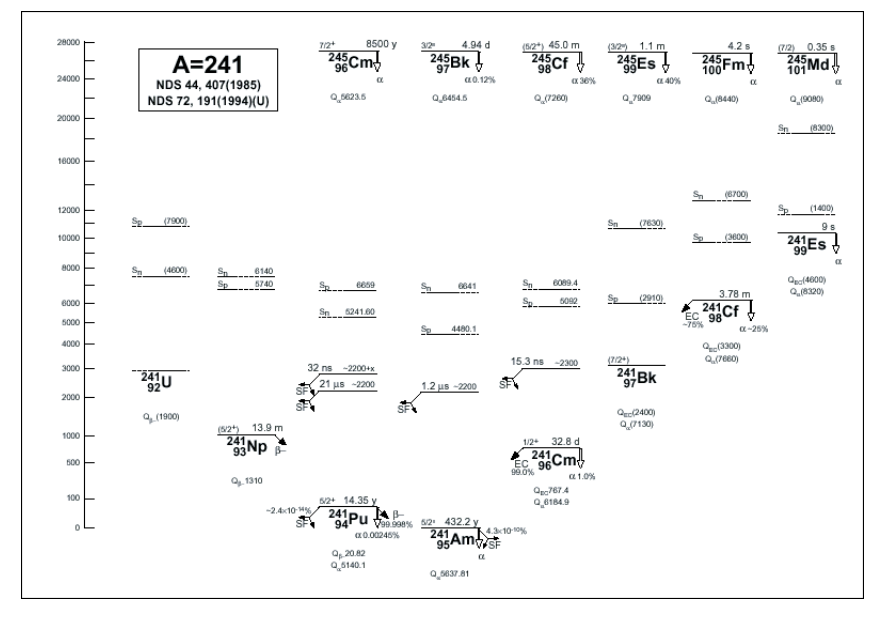

## **Ordering Information:**

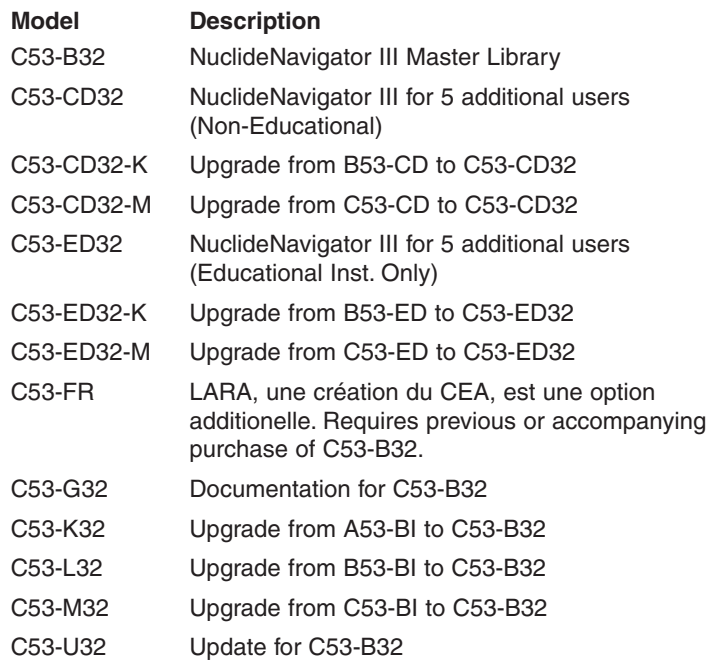

Specifications subject to change 050108

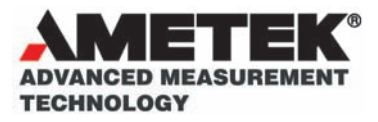

**Tel. (865) 482-4411 • Fax (865) 483-0396 • ortec.info@ametek.com 801 South Illinois Ave., Oak Ridge, TN 37831-0895 U.S.A. For International Office Locations, Visit Our Website**

**www.ortec-online.com**